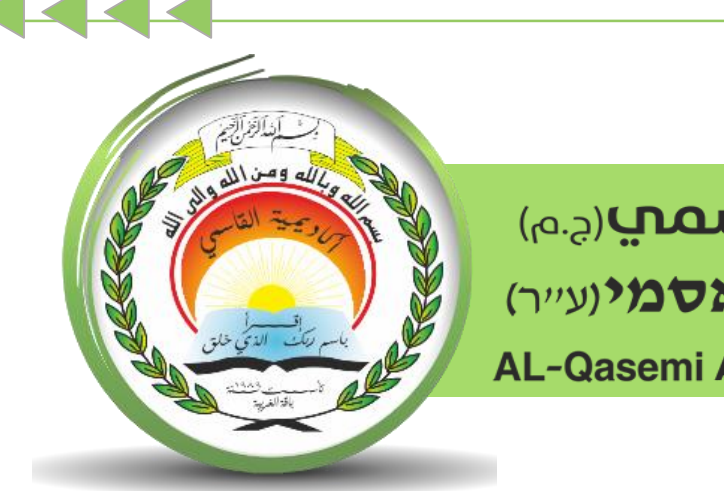

أكاديميّة القاسمبرجم אקדמיית אלקאסמי(ע"ר) **AL-Qasemi Academic College (R.A)** 

مركز تكنولوجيا املعلومات واالتّصاالت - ICT

سلسلة إرشادات حول منظومة

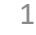

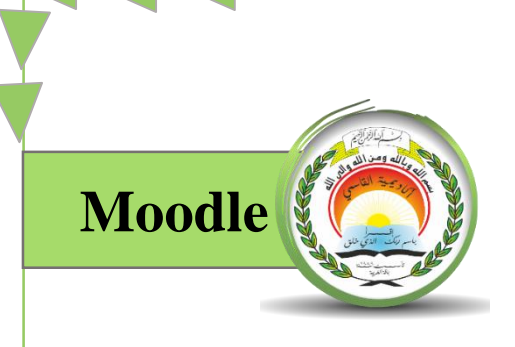

## "נְיֹוֹל הֹמְהֹנוֹן מְנוֹלְה"

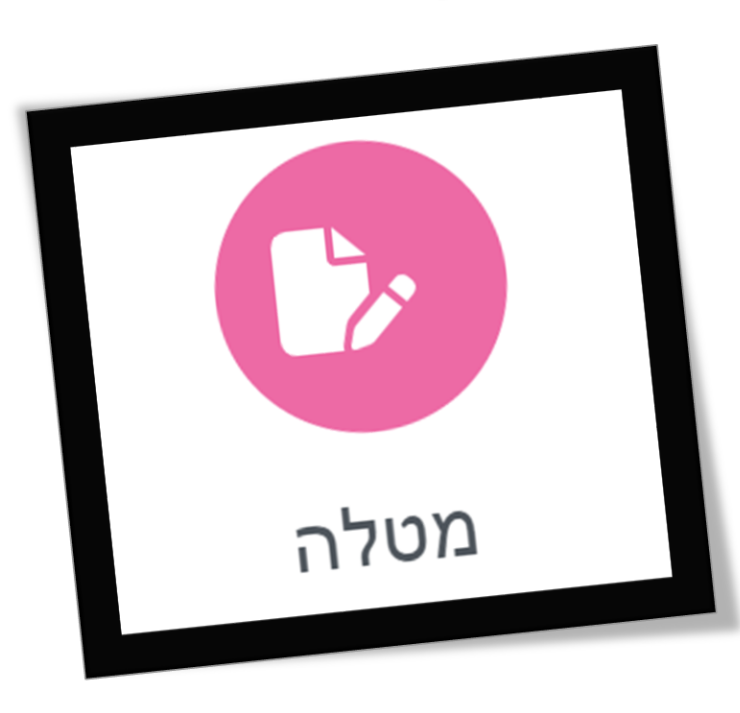

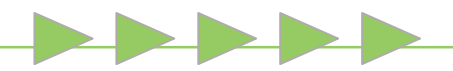

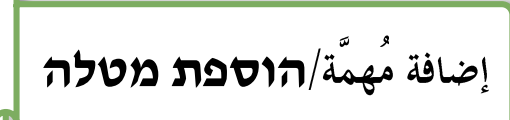

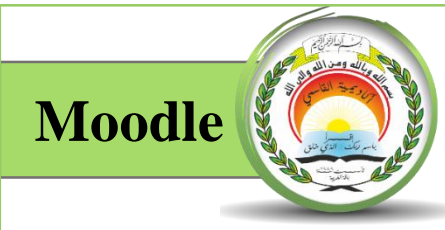

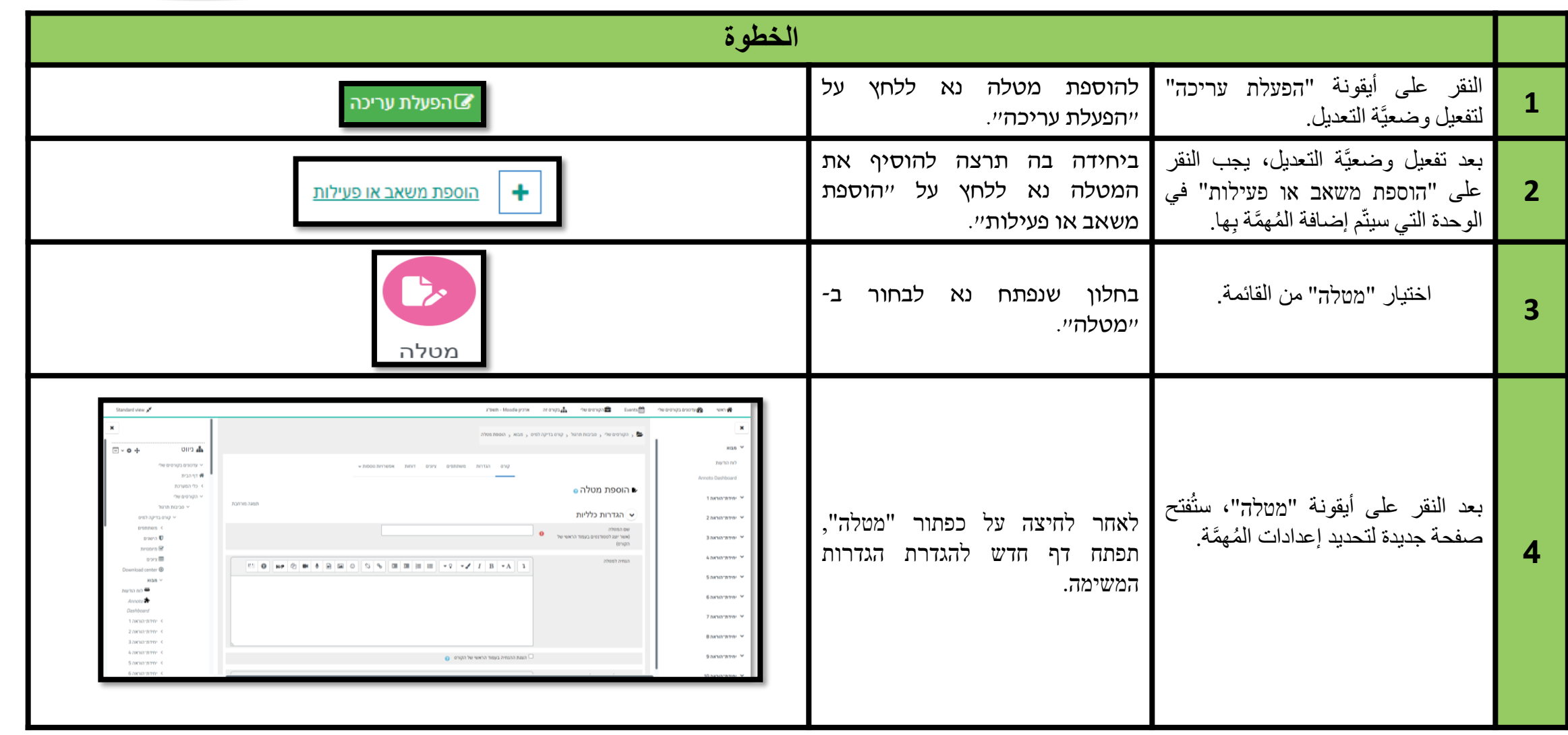

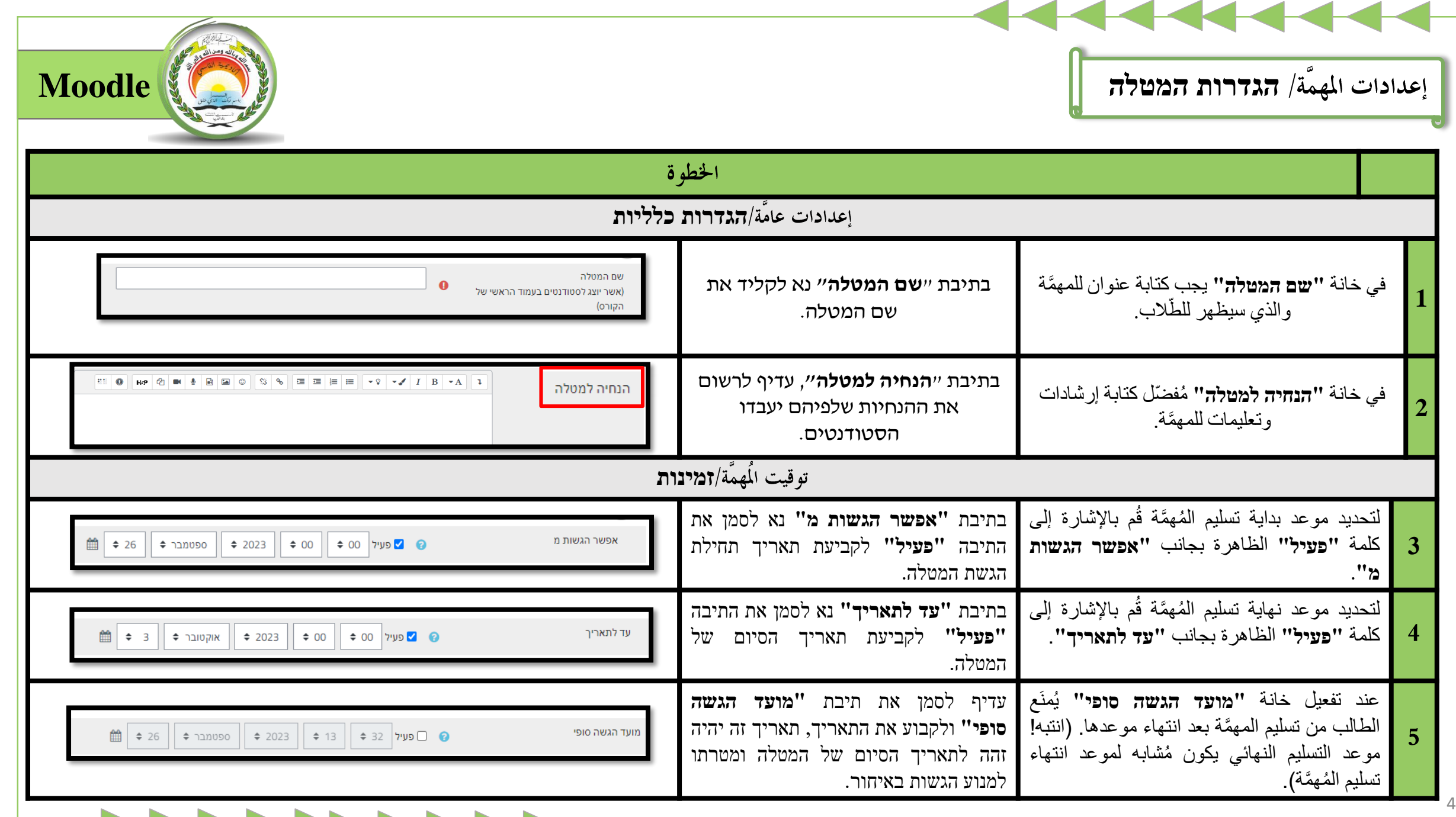

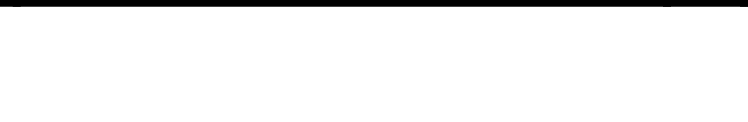

ر<br>أنواع الرّدود-التقديمات/ **סוגי הגשות** 

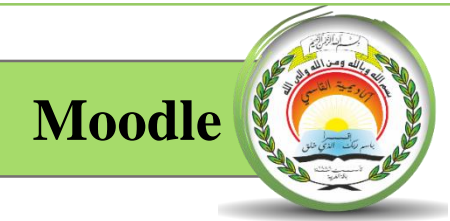

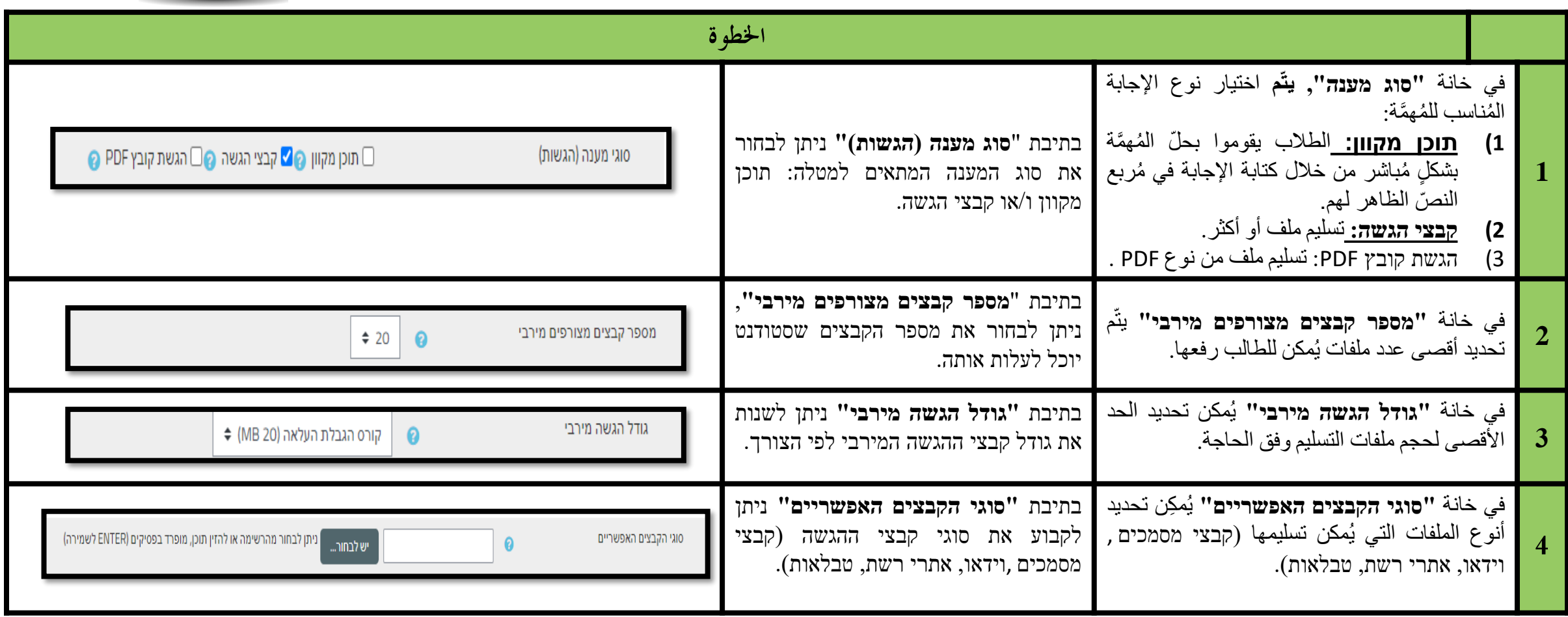

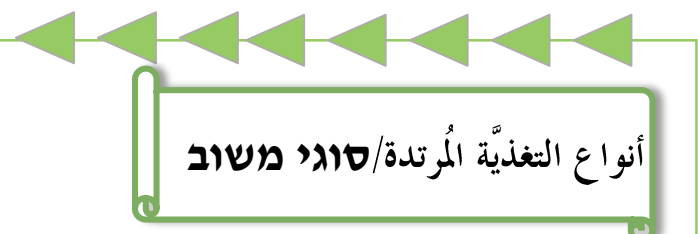

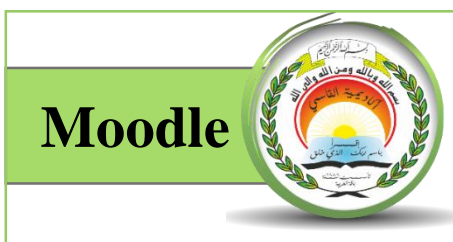

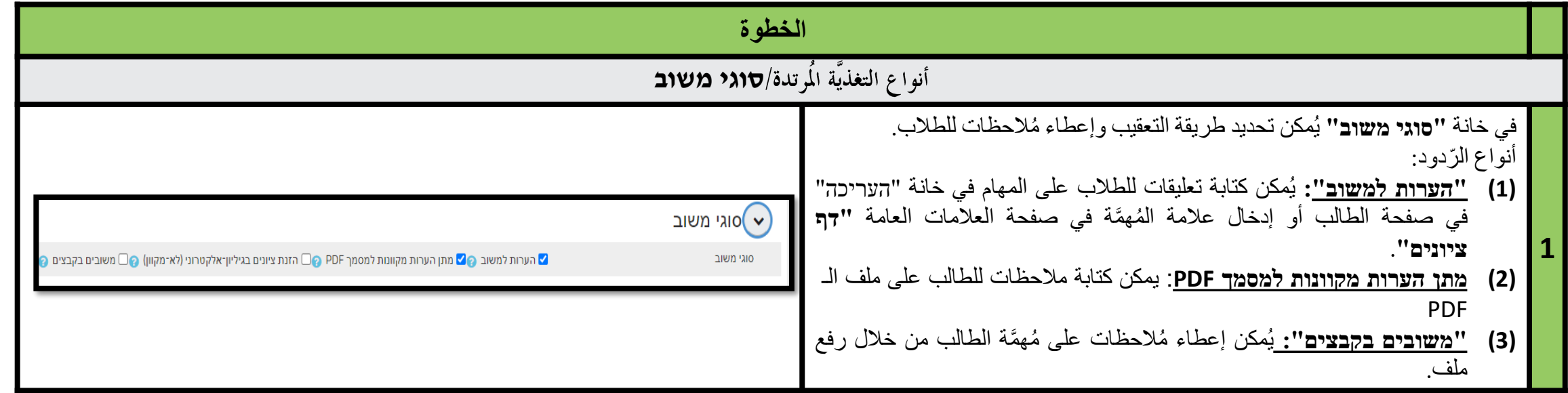